**Data Puppy Lite Crack Free Download**

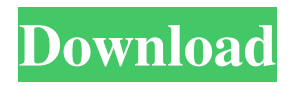

### **Data Puppy Lite Crack + PC/Windows [Latest-2022]**

Upload your database into the app and the app will do the rest. No need to update the connection strings every time you move your database Simple intuitive and user friendly GUI for database migration Provides all you need to get a snapshot of your database. Want to move your SQL Server database to Azure? You need data migration software that allows you to migrate your data from one SQL Server database to another. Sql Server Agent Services, which includes SQL Server Full-Text Indexing, SQL Server Instance Database, SQL Server Logging, SQL Server Profiler, SQL Server Replication, SQL Server Replication Agent, SQL Server Reporting Services, SQL Server Snapshot Agent, and SQL Server SideBySide Agent, is required. Click here for additional information. We also have SQL Server Agent Service for MySQL that is built on top of SQL Server Agent Services. Data Migration Services for MySQL helps you migrate your data from one MySQL instance to another. The service is provided as a free download for local installations, both for x86 and x64 OS systems. Click on the below link to know about SQL Server Full Text Indexing. Click here to know about Sql Server Profiler. Click here to know about SQL Server Reporting Services. Click here to know about SQL Server Replication. Click here to know about SQL Server Replication Agent. Click here to know about SQL Server Instance Database. Click here to know about SQL Server SideBySide Agent. Click here to know about SQL Server Logging. Click here to know about SQL Server Replication Agent. SQL Server Agent Service (MSFT) for MySQL Install on the local machine or on remote servers (need to install the appropriate agent on both servers and the client). Download and install the SQL Server Agent Service for MySQL. Launch SQL Server Agent Services for MySQL on a client machine or a remote server where you will start the migration. Start the SQL Server Agent Service for MySQL on a client machine or a remote server where you will start the migration. Go to Tools > DataMigrationServices.msi to launch the Data Migration Services wizard. The system will download the required agent services and will launch the Wizard for you. Note: If the SQL Server Agent Service for MySQL is not installed on the client system, the wizard will not launch. Download and install the required agent services on the client

#### **Data Puppy Lite With License Code**

macro to match keywords in a specific pattern. If key="Text String", then match against keyword matches that end with text string. If key="Match", then match against keyword matches that exactly match the pattern, even without the text string at the end. . See more details at: In the fintech space, ESMA is a great challenger to the existing players. With its partner, Intercontinental Exchange Europe (ICE), and its specialist, alternative trading platform ForEx Center, ESMA is well positioned to take on the challenges of the European trading market. To get the full appeal of the business, however, ESMA will need to adopt a much more customer-friendly approach. Traditionally, the whole operation has been rather opaque, with customers being offered trading facilities on the back of tightly-controlled access, set rigidly by the Group's reputation. All this changes, says ESMA's Chief Marketing Officer, Sophie Edwards. ESMA is restructuring its offering, replacing the antiquated Membership Rewards Scheme with its new Customer Rewards Scheme. As part of the plan, the company's first new product will be UK-targeted "MyESMA", which will be released later this year. While it will not replace any of ESMA's existing products, it will offer customers more choice and opportunities. It is hoped the new scheme will provide a more personalised experience, giving users access to a wider variety of products, as well as information about how their trades are progressing. At the same time, though, the new scheme will also offer a platform to incorporate predictive trading. With the right data, customers will be able to have their trades predicted with a level of accuracy that is higher than the current 99 percent, say the company's experts. For more information, see: As the consumer consumption market is expected to grow in the future, a key factor for success will be the ability of firms to differentiate themselves from their competitors. In order to do this, it will be important for financial institutions to create the right digital experience in order to achieve a high degree of trust from their customers. To achieve this, it will be vital to find the right balance between designing the right digital offer for the customers and keeping the costs within budget. In this Digital Playbook, we will explain in detail 1d6a3396d6

## **Data Puppy Lite Crack+ With License Key Free Download [Mac/Win] (Final 2022)**

Source and target databases cannot reside on the same host Note that migrating to different platforms requires you to format the database before copying the contents. This is done via the option of setting the recovery model to Full, Single User, or Simple. By default, SQL Server's Full recovery model is used. If your data has changed a lot, you can still opt to use Full, but then you would lose any chance to recover the database, meaning that Data Puppy Lite would be required to save the file to another folder. Incompatible databases can also cause a lot of problems, so you would need to convert them first. To do this, Data Puppy Lite offers the option to convert the SQL Server database into SQLite (SQLite is a versatile and lightweight database engine), a popular open-source database. However, this is only a preview, as Cirro is currently working on a universal converter that can convert all the supported databases into SQLite. The other databases you might encounter are MySQL, PostgreSQL, and Oracle. Data migration with Cirro's Data Puppy The differences between Data Puppy Lite and Cirro's Data Puppy are relatively small. Both are highly-configurable, but the former offers support for only four database platforms while the latter comes with support for over 10. Among the features in both tools are: Destination path for the migrated data If you plan to move a database to a server on a different network, a path to the new location can make it easier to restore the database after the migration has been executed. The drawback is that you will need to generate this path, which requires you to edit the file. Database operations SQLite is a free, open-source database engine. As such, it cannot be used for commercial purposes. Support for MySQL, SQL Server, PostgreSQL, and Oracle is offered by Data Puppy Lite. MySQL, PostgreSQL, and Oracle are widely used database systems. SQLite was included by default, while Cirro needed to add support for the other three. Data migration with other migration tools Both Data Puppy Lite and Data Puppy offer support for a variety of database systems. Data Puppy Lite Target: Database file. Requirements: Windows 7/8/10. Target: Database file. Requirements: Windows 7/8/10. Description: To migrate databases, Data Puppy Lite can work with

#### **What's New In?**

Data Puppy Lite uses the same interface as the more advanced Data Puppy. It also supports all the same operations and processes. However, while Data Puppy can support multiple instances, Data Puppy Lite can do so with just one database instance. It can also handle many small databases in one environment, although you will need the same version of the software on both platforms, with the same settings enabled. Dropping and creating the database schema The two most important things Data Puppy Lite supports are the dropping and the creation of the database schema. If you select the Dropping option and select the database name, Data Puppy Lite displays a window that allows you to browse the list of schema items, much like the schema browser. However, you will notice that the option to drop the schema is not available. This is because Data Puppy Lite supports only the creation of a new database schema, and not the removal of an existing one. If you want to alter your data into a different schema, you must truncate it first. Changing the schema is no different, but you will notice that the option to create the new schema is not available. How to accomplish this task is very simple, and the only requirement is to enter the name of the database, and a new schema name. Once you choose the schema you want, Data Puppy Lite displays a list of available objects. A new empty schema will simply display a message stating that the database is empty. This is not actually a database, so it cannot be truncated. So, you need to connect to the database, the drop all objects from it, and then you can create the new schema. Moving the database data Moving the database contents involves much more than simply dropping the schema and creating the new one. The data of a database can be easily accessed using the files table, which, for example, includes a folder named files and a file named files.db. If you want to migrate a database, you need to first connect to the source database and then select a local path, where you will save the files. A pop-up window will appear and give you the possibility to select the path where the migration is going to take place. Once you have selected a path, a prompt window will appear, stating that the files are not inside the database and it is going to request access to them. Once you have agreed to give it access, it will move all the files inside the target path. Migrating your databases Converting a SQL database into a NoSQL database might seem like a daunting task, but it's not if you have an easy-to-use and efficient tool in your hands. You might be surprised to find out that SQLite works just fine as a NoSQL database and you can still use the standard SQL code to query data. Having a solid database management system in place is an absolute necessity

# **System Requirements For Data Puppy Lite:**

Minimum: OS: Windows 7 Processor: Intel Core 2 Duo, 3.2GHz or better Memory: 2 GB RAM Graphics: 1024MB DirectX: Version 9.0c Network: Broadband Internet connection Hard Drive: 40 GB available space Sound Card: DirectX Compatible sound card Additional Notes: The game's main executable is approx. 15 GB Recommended: Processor: Intel Core i3, 2.8GHz or better

<https://qytetiurban.com/wp-content/uploads/2022/06/raigchr.pdf> [https://onefad.com/i1/upload/files/2022/06/JzVFhdnIbwUOHdPAv9Ex\\_07\\_c94d966bf130163998918a95e72dd3bf\\_file.pdf](https://onefad.com/i1/upload/files/2022/06/JzVFhdnIbwUOHdPAv9Ex_07_c94d966bf130163998918a95e72dd3bf_file.pdf) <http://naasfilms.com/wp-content/uploads/quilgar.pdf> [https://question2answers.com/wp-content/uploads/2022/06/Xitona\\_Visual\\_Studio\\_Tabs.pdf](https://question2answers.com/wp-content/uploads/2022/06/Xitona_Visual_Studio_Tabs.pdf) <https://levitra-gg.com/?p=3667> <https://nunafrut.com/xilisoft-video-cutter-2-1-0-0823-with-product-key-free-download-mac-win/> [https://socialspace.ams3.digitaloceanspaces.com/upload/files/2022/06/8e5slWGiV1ncjz2DwXpn\\_07\\_a3d1debcc1e9dcd184d81](https://socialspace.ams3.digitaloceanspaces.com/upload/files/2022/06/8e5slWGiV1ncjz2DwXpn_07_a3d1debcc1e9dcd184d812d1018c7a51_file.pdf) [2d1018c7a51\\_file.pdf](https://socialspace.ams3.digitaloceanspaces.com/upload/files/2022/06/8e5slWGiV1ncjz2DwXpn_07_a3d1debcc1e9dcd184d812d1018c7a51_file.pdf) <https://gyllendal.com/wp-content/uploads/2022/06/flydam.pdf> <http://officinabio.it/?p=10860> <https://www.kmjgroupfitness.com/radiozilla-torrent-activation-code-free-download/> <https://www.5etwal.com/formzila-crack-free-download-x64/> <https://ohaacokucuz.com/wp-content/uploads/2022/06/Overtone.pdf> <http://aqaratalpha.com/?p=23987> <https://pi-psy.org/wp-content/uploads/2022/06/furgrama.pdf> <https://hanna-kash.ru/?p=1995> <http://i2.by/?p=2579> <http://joshuatestwebsite.com/wp-content/uploads/2022/06/ingjess.pdf> <https://xn--b1aaamafp7bzaceeic3d.xn--p1ai/блог/mst-realdelete-crack-free-download-mac-win-updated/>

<https://manevychi.com/ricalc-license-keygen-download-pc-windows/>

<https://okinawahousingportal.com/melody-assistant-crack-free/>